of the CoP directly, click on the Chat option (left menu). This will then open the Chat tab. You can see existing conversations or start a new one by clicking here...

Teams Ξ Pinned Research Help Desk AfriBCD Network Community of Practice **Opportunities Hub** AfriBCD Network Community of Practice ... and entering To: Enter name, email, group or tag

# HOW TO NAVIGATE

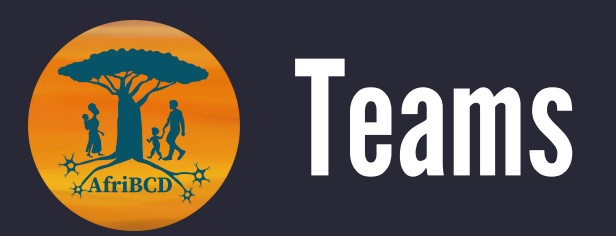

To contact a member

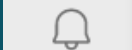

Activity

 $(\exists)$ 

Chat

ü

Teams

 $\alpha$ 

**02 POSTS**

\*In all channels: Everyone is welcome to post new content or interact with existing posts. We simply ask that you choose the appropriate channel.

 $\mathcal{Q}$ <br>Activity

 $\bullet$ 

෯

Chat  $\vee$ 

8 New chat

 $+$  Recent

TB

See less  $\leftrightarrow$  Reply Each channel has a pinned post with a description of intended content and use.

**04 FILES**

Browse files for helpful information or upload your own documents.

Ex: we have weekly asynchronous paper discussions. Everyone is welcome to upload paper suggestions to the appropriate folder.

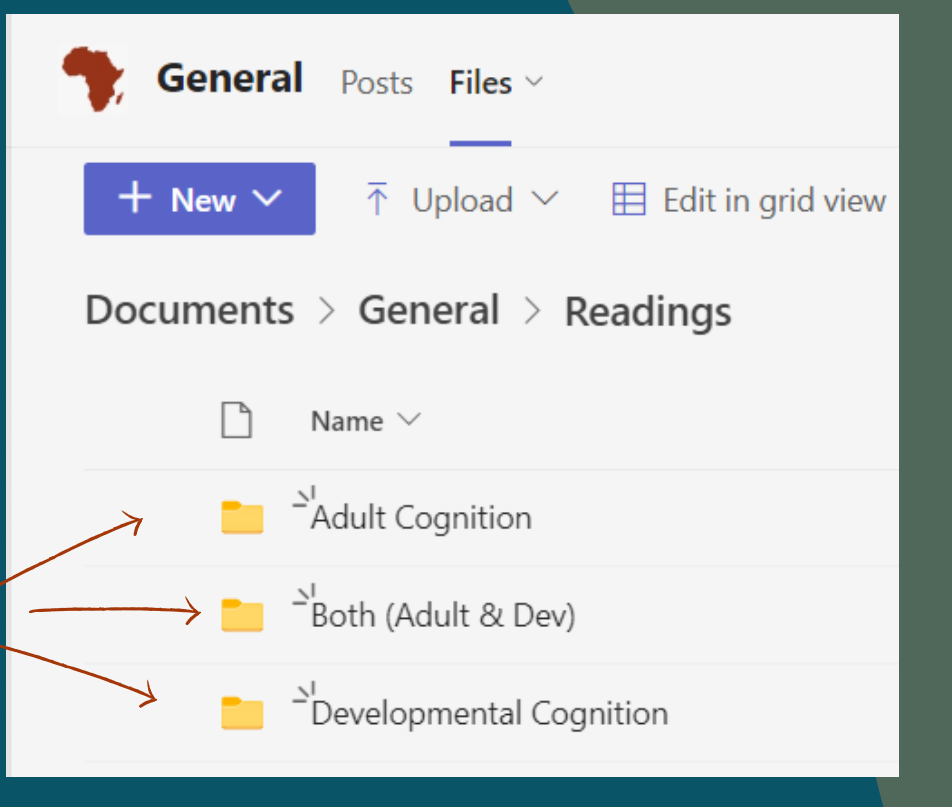

Channels are dedicated to different topics:

1. General

**CHANNELS**

For assistance, contact: Taeko Bourque

## **03 SELECTING APPROPRIATE CHANNEL**

Read the pinned post in each channel for more information about the content that should be included. If you are unsure, please contact: Taeko Bourque

> the name of the person you'd like to contact

**01**

- 2. Funding Resources
- Measures, Tasks, Tools 3.
- Member Introductions 4.
- 5. Open Science and Data Sharing
- 6.Opportunities Hub
- 7.Research Help Desk

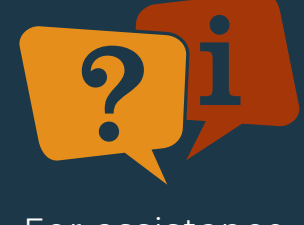

### Each channel is further divided into Posts and Files

**Opportunities Hub** Posts Files

### Tae Bourque (Guest) 06-15 7:08 p.m. Edited

Welcome to the Opportunities Hub channel This space is designed to facilitate networking and empower individuals to forge meaningful connections. Through our collective efforts, we can create a supportive environment where members can expand their professional networks, collaborate on projects, and exchange knowledge. Discover conferences, workshops, job postings, and more. Connect with likeminded individuals and grow both personally and professionally.

Together, we can harness the power of networking and pave the way for transformative collaborations and lifelong connections. Don't hesitate to post anything you feel would benefit members (i.e., Call for Abstracts, job postings, conference registrations, workshop links, etc.) or comment to start or add to discussions about research, Africa, or research in Africa!